<span id="page-0-0"></span>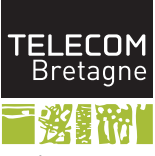

Institut Mines-Télécom

# Formation doctorale LATEX

Yannis Haralambous (Tlcom Bretagne)

## Plan du cours

- Philosophie, gnralits, morphologie, syntaxe, commandes de base, bon nombre de choses utiles
- Index, bibliographie
- Prsentations
- Mathmatiques (micro- et macro-typographie) m.
- Pages Web avec formules (MathJax) п
- Diagrammes commutatifs, lettrage de figures
- $\blacksquare$  L<sup>A</sup>T<sub>E</sub>X avanc, les coulisses de T<sub>E</sub>X
- **Personnalisation de style**

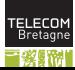

## Philosophie

- TEX est un des plus anciens logiciels libres (1978) et le premier avoir massivement dclench la crativit de ses utilisateurs ;
- TEX est un typographe dans la machine, un langage de programmation, une syntaxe pour crire les mathmatiques, et pour certains : une  $\ll$  religion  $\gg$ ;
- $\blacksquare$  LAT<sub>E</sub>X est une surcouche du langage de programmation T<sub>E</sub>X;
- on utilise le paradigme de la programmation : dition du source, compilation, dbogage ;
- que l'on peut traduire en jargon d'imprimerie : prparation de copie, composition, correction d'preuves ;
- sauf que l o il y avait un auteur, un diteur, un imprimeur, et un correcteur, aujourd'hui il n'y a qu'une seule personne :  $l' \ll$  utilisateur  $\gg$ .

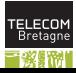

## Gnralits — mode opratoire

LATEX est un systme de prparation de document, bas sur le langage de programmation T<sub>E</sub>X;

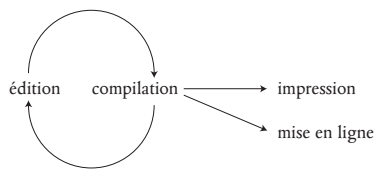

mode opratoire sous Unix ou assimil : on crit le code L<sup>AT</sup>EX dans un fichier toto.tex, et puis plusieurs approches :

- 1. on compile : latex toto et on obtient toto.dvi. On convertit en PostScript : dvips -o toto.ps toto et ventuellement en PDF : ps2pdf toto.ps
- 2. ou alors on compile directement pdflatex toto
- 3. ou alors xelatex toto si le document comporte des critures non-latines.

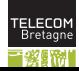

## Il existe aussi des IDE...

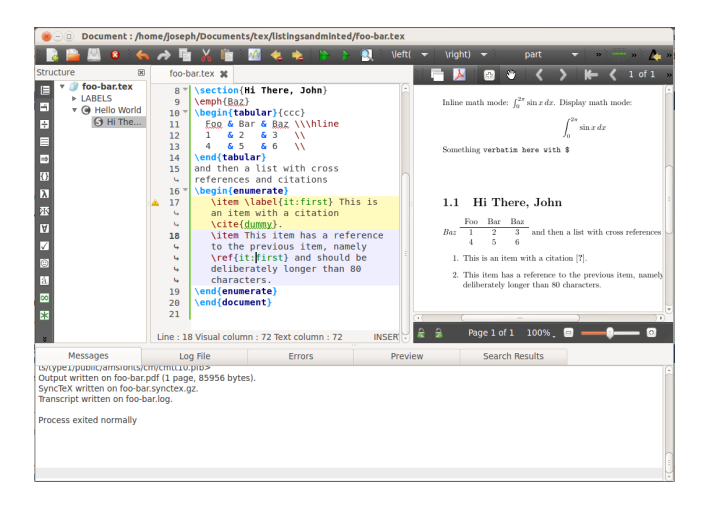

### T<sub>E</sub>XShop (Mac), T<sub>E</sub>XnicCenter (Windows), T<sub>E</sub>Xstudio, etc., cf.

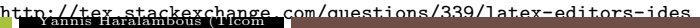

 $5/104$   $13/5/201$ 

Bretagne) [Formation doctorale LATEX](#page-0-0)

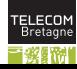

## Un projets, plusieurs fichiers

- Le nom de fichier devient le nom de projet;
- l'extension de nom de fichier indique sa nature : .tex, .log, .dvi, .ps, .pdf, .aux, .sty, .cls, .idx, .ind, .bib, .bbl et tant d'autres...
- dans la suite on s'intressera avant tout aux fichiers .tex qui contiennent le code source de notre document.

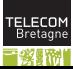

## Conventions du mode texte, orthotypographie

- Plusieurs blancs  $=$  un blanc;
- plusieurs lignes blanches  $=$  une ligne blanche  $=$  un changement de paragraphe ;
- on crit --, ---, <<, >>, '', '', '', ?' pour -, -,  $\lt$ ,  $\lt$ ,  $\lt$ ,  $\ddot{\cdot}$ ,  $\ddot{\cdot}$ ,  $\ddot{\cdot}$
- on crit ~ pour le blanc inscable;
- dans un document franais compos en France, en Belgique ou en Suisse (package babel, option francais), on laissera un blanc devant la double ponctuation ainsi qu'avant et aprs le tiret long [babel insre un blanc inscable devant le deux-points et une espace fine inscable dans les autres cas] ;
- dans un document franais compos au Canada, ou un document anglais (package babel, option english), on ne laissera pas de blanc devant la double ponctuation ou autour du tiret long.

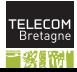

## L'antislash  $\setminus$

- Si l'arabe est la langue du *dhad*, TEX est le langage de l'antislash;
- que les anglophones appellent  $backslash;$
- $\blacksquare$  et les Qubecois *contre-oblique* ;
- et qui est arriv dans nos claviers grce au/ cause du langage ALGOL.

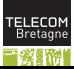

## Modes, caractres spciaux

- $\blacksquare$  Mode texte (par dfaut, contrairement C, Perl, etc.);
- mode mathmatique (entre dollars) :  $x$ ,  $x$  is donnent : x, x;
- $\blacksquare$  mode *commentaire* (prcd d'un  $\%$ );
- $\blacksquare$  mode verbatim (environnement verbatim);
- les caractres spciaux sont :  $\setminus$  et # (commandes),  $\mathcal{F}$  (mode math),  $\mathcal{F}$ (commentaires),  $\hat{ }$  (exposants),  $\hat{ }$  (indices), & (tableaux), { et } (groupes). Pour les obtenir en tant que glyphes, on crira : \textbackslash, \#, \\$, \%, \^{}, \\_, \&, \{, \}.

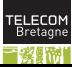

## Commandes, groupes

- Un nom de commande commence par une contre-oblique \;
- il est compos soit d'un seul caractre (quelconque) soit d'une ou plusieurs lettres (entre a et z, A et Z) ;
- $\Box$  Pige du dbutant : le blanc qui suit un nom de commande est un  $\ll$  faux blanc  $\gg$  (il ne sert qu' indiquer la fin de nom de commande), ainsi **\TeX**<sub>L</sub>est<sub>L</sub>bien donne  $\ll$  T<sub>E</sub>Xest bien  $\gg$ ;
- un *groupe* est un bloc de texte entre accolades :  $\{\text{un} \text{ groupe}\}$ . TFX considre un groupe comme un seul objet ;
- les commandes peuvent tre suivies d'arguments : ceux-ci sont des caractres isols ou des groupes : \emph{n'est-ce pas} donne  $\ll n$ 'est-ce pas »;
- le premier argument d'une commande peut tre optionnel, on l'crira entre crochets : \section[titre court]{titre long}.

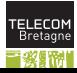

## Environnements

- Un *environnement* est une paire de commandes  $\begin{cases} \frac{mot-cl}{t} \end{cases}$  $\end{math}$ end{mot-cl}. Les environnements doivent tre imbriqus;
- les commandes de dbut d'environnement peuvent tre suivies d'arguments :

\begin{tabular}{|c|c|c}

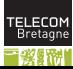

## Structure de document LAT<sub>E</sub>X typique

```
\documentclass[11pt]{article}
\usepackage[francais,english]{babel}
\usepackage[utf8]{inputenc}
\usepackage[T1]{fontenc}
\begin{document}
... corps du document ...
\end{document}
```
La commande \documentclass contient la classe du document. Les classes les plus courantes sont : book, article et report. Les options les plus importantes sont : 10pt, 11pt, 12pt, a4paper, landscape, final, draft, oneside, twoside, openright, openany, onecolumn, twocolumn, notitlepage, titlepage.

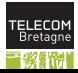

## Packages

- La commande \usepackage charge des packages. Les plus importants sont : babel (avec option francais, english, etc.), graphics (avec option dvips), color (avec option dvips), fontenc (avec option T1), inputenc (avec options utf8, latin1, applemac, etc.), multicol, ifthen, fancyhead, array, amsmath, amsfonts, etc.
- Un admin sous TEXLive, peut installer un package en crivant :

```
sudo tlmgr install nom_du_package
```

```
ainsi que mettre jour tous les packages :
```

```
sudo tlmgr update --self
sudo tlmgr update --all
```
les classes sont contenues dans des fichiers .cls, les packages (ou  $\ll$  feuilles de style  $\gg$ ) dans des fichiers .sty. Parfois on trouve des  $\ll$  options de classe  $\gg$  dans des fichiers .clo.

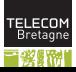

## La page de titre, le sommaire

- On dcrit la page de titre dans le prambule;
- $\blacksquare$  \title pour le titre ;
- $\blacksquare$  \author pour le(s) nom(s) d'auteur (quand il y en a plusieurs, on spare par  $\tan$ );
- $\blacksquare$  \date pour donner une date explicite (ou vide), sinon TEX mettra la date courante ;
- une fois entrs dans le corps du document, *\maketitle* ;
- et \tableofcontents pour obtenir un sommaire.

```
\title{Trait de pifomtrie}
\author{Daniel Schmilblick\thanks{Universit de Plouzan}
\and
Michel Tartenpion\thanks{ENS de Dresseurs de Phoques}}
\date{9 mars 2009}
\begin{document}
\maketitle
```
#### \tableofcontents

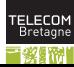

## Structure de document

- des parties  $\part{Titre de la partie}$  (pas pour les articles);
- des chapitres  $\text{Titre}$  du chapitre} (pas pour les articles);
- des sections \section{Titre de la section};
- des sous-sections \subsection{Titre de la sous-section};
- des sous-sous-sections  $\substack{\text{fit} \text{title}}$ sous-sous-section}.

Toutes ces commandes prennent un argument optionnel destin au titre courant et au sommaire.

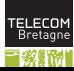

## Commandes usuelles avec argument(s)

- Divisions hirarchiques du document : \part, \chapter, \section, \subsection, \subsubsection, \paragraph, \subparagraph ;
- notes de bas de page : \footnote (mais aussi \footnotetext et \footnotemark) ;
- enrichissement : \emph, \textbf, \textit, \textsl, \textsf, \texttt, \textsc, \textul (avec package underlin) ;
- couleur (package color) : \textcolor{ $nom$ }{...} ou  $\text{textcolor}[rgb]{r, v, b}$ ...} ou  $\text{textcolor}[cmyk]{c,m,j,n}{...}.$

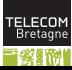

## Commandes usuelles sans argument

- On limite, le cas chant, leurs effet en les mettant dans un groupe ;
- $\blacksquare$  taille des caractres : \tiny, \scriptsize, \footnotesize, \small, \normalsize, \large, \Large, \LARGE, \huge, \Huge ;
- la malheureuse ligature franco-franaise \oe \OE dlaisse par ISO 8859-1 et mnace d'extinction par sa non-prsence sur les claviers ;
- $\blacksquare$  \TeX (T<sub>E</sub>X), \LaTeX (L<sup>AT</sup>EX), \euro avec package eurosym ( $\in$ ), \today (16 fvrier 2017) ;
- $\blacksquare$ , (espace fine), \frenchspacing (pas d'espacement tendu aprs un point de fin de phrase),  $\setminus$  (passage la ligne forc),  $\prime$  (dbut de ligne sans retrait),  $\quad$ quad (un cadratin de blanc),  $\qquad$ quad (un double cadratin) ;
- ldots pour les point de suspension dans un texte anglais (Attention ! on crira simplement ... dans un texte franais).

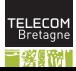

## Environnements usuels : citations, listes

- quote pour les citations sans retrait;
- quotation pour les citations avec retrait;
- center pour les blocs de texte centrs;
- itemize pour les listes non numratives. Chaque entre de la liste est prcde de la commande \item{}, ou \item[marque];
- enumerate pour les listes numratives, mme utilisation que itemize ;
- **description** pour les  $\le$  glossaires  $\ge$  : on met le lemme dans l'argument optionnel de \item.

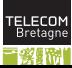

## Tableaux 1/6

- on utilise l'environnement tabular avec, en guise d'argument, un format;
- on dcrit le tableau ligne par ligne, chaque ligne tant structure comme le format l'indique ;
- le format comporte une lettre c, l ou r par cellule selon qu'elle est centre, justifie gauche ou justifie droite, un | pour chaque filet vertical et un || pour chaque filet vertical double ;
- dans la description de chaque ligne, les contenus des cellules sont spars par des &, et la fin de la ligne on met un \\, suivi d'un (ou de deux) \hline si l'on souhaite un filet horizontal au dessus de la ligne suivante ;

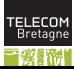

# Tableaux 2/6

■ Exemple :

\begin{tabular}{|c||c|}\hline A & B\\\hline\hline C & D\\\hline \end{tabular}

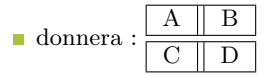

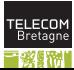

[Formation doctorale LATEX](#page-0-0)

## Tableaux 3/6

Pour avoir des cellules multi-colonnes, on crira la place de ces cellules :

 $\mathcal{m}\$ {format}{contenu}

Exemple :

\begin{tabular}{|c|c|c|c|}\hline A & B & C & D\\\hline \multicolumn{3}{|c|}{E} & F\\\hline \end{tabular}

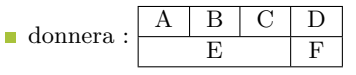

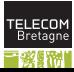

 $21/104$  13/5/2014

## Tableaux 4/6

- Pour avoir des filets horizontaux partiels on crira la place de **\hline** un ou plusieurs :
	- $\chi$ cline{dbut-fin}
- Exemple :

\begin{tabular}{|c|c|c|c|}\hline A & B & C & D\\\cline{1-2}\cline{4-4} E & F & G & H\\\hline \end{tabular}

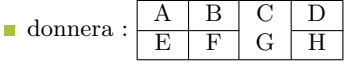

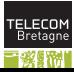

## Tableaux 5/6

- Pour avoir des cellules qui contiennent des paragraphes entiers de texte (charger le package array !) on crira dans le format  $m\{larger\}$ , p $\{largeu r\}$  ou b $\{largeu r\}$ , selon que la cellule paragraphe doit tre centre, justifie vers le haut ou justifie vers le bas, par rapport aux cellules mono-lignes ;
- Exemple :

```
\begin{equation*}|c|p{2cm}|m{2cm}|b{2cm}|\end{equation*}Une ligne & Quelques mots & Quelques mots
& Quelques mots \\\hline\end{tabular}
```
donnera :

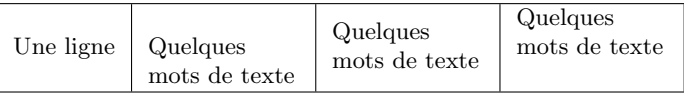

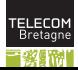

## Tableaux 6/6

- Pour remplacer le blanc inter-cellules par autre chose, on crira  $\mathcal{C}\{\ldots\}$ dans le format, par exemple : @{}c@{}c@{} ;
- pour obtenir des cellules paragraphe d'gale largeur, on utilisera la lettre X (package tabularx) ;
- pour obtenir des cellules multi-lignes, on utilisera le package multirow ;
- pour obtenir des tableaux multi-pages, on utilisera le package supertab ou le package longtable ;
- pour obtenir des cellules colories, on utilisera le package colortab;
- **THORME** : Tous ces packages sont compatibles. (Dmonstration laisse au lecteur.)

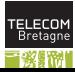

## Rfrences croises

- $\blacksquare$  \label{mot-cl} pour crer un marqueur;
- $\lceil \mathsf{mot}\text{-}\mathsf{col} \rceil$  pour obtenir un numro du subdivision, de note, de figure, de table, etc. ;
- $\Box$  \pageref{mot-cl} pour obtenir un numro de page;
- le package *showkeys* permet de montrer tous les mots-cls utiliss ;
- le package *hyperref* transforme les appels de rfrence croise en liens hypertexte dans les documents PDF.

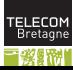

## Multicolonnage

- Package multicol;
- \begin{multicols}{nombre};
- on dispose des dimensions \columnsep et \columnseprule ;
- et de la commande \columnbreak.

Longtemps, je me suis couch de bonne heure. Parfois, peine ma bougie teinte, mes yeux se fermaient si vite que je n'avais pas le temps de me dire : Je m'endors. Et, une demi-heure aprs, la pense qu'il tait temps de chercher le sommeil m'veillait ; je voulais poser le volume que je croyais avoir dans les mains et souffler ma lumire ; je n'avais pas cess en dormant de faire des rflexions sur ce que je venais de lire, mais ces rflexions avaient pris un tour particulier ; il me semblait que j'tais moi-mme ce dont parlait l'ouvrage : une glise, un quatuor, la rivalit de Franois Ier et de Charles-Quint.

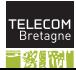

## Objets flottants

- $\blacksquare$  Une invention de T<sub>E</sub>X;
- les rles changent : on fait des suggestions, le logiciel dcide...
- les environnements figure et table permettent d'obtenir des objets flottants. Dans leur argument optionnel on peut indiquer h (ici), t (haut de page), b (bas de page), suivi galement d'un point d'exclamation. Le placement des figures est un des points faibles de  $L^2T$ <sub>F</sub>X;
- $\blacksquare$  avec le package float on peut aussi utiliser H (utilis tout seul);
- $\blacksquare$  la commande \caption sert indiquer la lgende de la figure flottante ou du tableau flottant.
- ATTENTION : ne pas confondre la commande d'objet flottant avec le contenu de l'objet (figure n'est pas une figure, c'est un cadre invisible qui peut contenir une figure... ou autre chose).

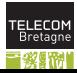

## T<sub>E</sub>X seulement : inclusion d'images EPS ou PS

une image EPS contient normalement une ligne du type

#### %%BoundingBox: 0 0 3903 2695

- Ces quatre nombres sont les coordonnes PostScript de l'enveloppe de l'image (bounding box), dans l'espace de coordonnes de la page PostScript.
- pour include une image EPS toto.eps de bounding box  $x_b$ ,  $y_b$ ,  $x_t$ ,  $y_t$ dans un document LAT<sub>EX</sub> on crira (avec le package graphics) : \includegraphics[ $x_b, y_b$ ][ $x_t, y_t$ ]{toto.eps} [Attention : pas de point dans les noms de fichier !]
- avec \includegraphics\* on cache tout ce qui se trouve l'extrieur de la bounding box ;

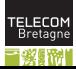

## pdfT<sub>E</sub>X seulement : incl. d'images PNG ou PDF

- $\nabla$  *pdfT<sub>E</sub>X* ne reconnat que le format PDF et quelques formats bitmap, comme JPEG et PNG ;
- pour inclure des images EPS dans des documents PDF gnrs par pdfT<sub>E</sub>X, il faut d'abord les convertir en PDF, l'aide de *epstopdf*;
- **ATTENTION**: utiliser *epstopdf* et non pas  $ps2pdf$ , pour avoir les bonnes marges.

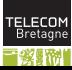

## Manipulation d'image

- Pour mettre l'image l'chelle on crira \scalebox{ $f$ }{...};
- ou \resizebox{largeur}{hauteur}{...}, o l'un des deux arguments peut tre ! pour garder les proportions.
- ou \rotatebox{ $angle$ }{...}, pour tourner l'image.

# $\mathop {\rm Pcut}_{\rm tre\,appliqu}$   $\mathop {\rm Eul}_{\rm que\, dec}$  images. Images.

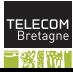

## Changer de langue

- le package babel admet un certain nombre d'options : breton, bulgarian, croatian, czech, dutch, english, finnish, francais, german, polytonikogreek, hebrew, magyar, italian, norsk, polish, portuges, romanian, russian, serbian, slovak, slovene, spanish, swedish, turkish, ukenglish, ukrainian, etc. ;
- on met la langue dominante en dernier;
- on utilise \selectlanguage{langue} pour changer de langue;
- on utilise  $\text{for eigenlanguage}\{p\}$  si c'est juste une phrase ;
- on utilise l'environnement hyphenrules si l'on veut changer uniquement les rgles de csure ;
- on dispose d'un test \iflanguage{langue}{vrai}{faux}.

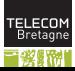

## Csure

- les rgles de csure de chaque langue sont appliques automatiquement ;
- utiliser  $\setminus$  pour forcer la csure potentielle;
- utiliser  $\discretionary{ck}{k-}{k}$  pour les csures spciales;
- utiliser \hyphenation{Ha-ra-lam-bous Bech-stein} pour des mots qui arrivent souvent dans le texte ;
- pour dboguer lire le fichier log : il fournit une liste des motifs de csure chargs, les activer explicitement par la commande  $\langle \text{language } i \rangle$ ;
- pour viter la csure utiliser **\language99**;
- si un mot refuse de se couper mettre \hskip0pt ou \penalty10000\hskip0pt devant.

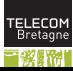

## crire en arabe

\documentclass[12pt]{article} \usepackage{fontspec,xunicode,xltxtra,arabxetex} \defaultfontfeatures{Mapping=tex-text} \newfontfamily\arabicfont[Script=Arabic]{Scheherazade.ttf} \usepackage[arabic]{babel} \begin{document} \selectlanguage{arabic}\begin{arab}[utf]

أساسًا، تتعامل الحواسيب مع الأرقام فقط، وتخزّن الأحرف والمحارف الأخرى بإعطاء رقم لكل واحد منها.

\end{arab}\end{document}

Voir <https://www.writelatex.com/1100146gwfcsb#/2596462/> pour un exemple sous WriteLATEX. La fonte peut tre rcupre ici : [http://scripts.](http://scripts.sil.org/cms/scripts/page.php?site_id=nrsi&id=Scheherazade) [sil.org/cms/scripts/page.php?site\\_id=nrsi&id=Scheherazade](http://scripts.sil.org/cms/scripts/page.php?site_id=nrsi&id=Scheherazade) TELECOM

 $33/104$  13/5/201

Yannis Haralambous (Tlcom

Bretagne) [Formation doctorale LATEX](#page-0-0)

## crire en chinois

\documentclass[UTF8,nofonts]{ctexart} \setCJKmainfont{WenQuanYi Zen Hei} \setCJKsansfont{WenQuanYi Zen Hei} \setCJKmonofont{WenQuanYi Zen Hei Mono} \usepackage{fontspec} \begin{document}

基本上,计算机只是处理数字。它们指定一个数字,来储存字母或其他字符。

\end{document}

Voir <https://www.writelatex.com/1103482vjjjkp#/2605956/> pour un exemple sous WriteLHFX.

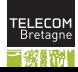

## crire dans d'autres langues

\documentclass{article}

\usepackage{fontspec}

\setmainfont{Lucida Grande}

\usepackage[vietnamese,russian,greek,english]{polyglossia} \begin{document}

Về cơ bản, máy tính chỉ xử lý số. Máy tính lưu trữ chữ và các ký tự khác bằng cách quy định một con số cho mỗi ký tự. По своей природе компьютеры могут работать лишь с числами. И для того, чтобы они могли хранить в памяти буквы или другие символы, каждому такому символу должно быть поставлено в соответствие число. Οἱ ἠλεκτρονικοὶ ὑπολογιστές, σὲ τελικὴ ἀνάλυση, χειρίζονται ἁπλῶς ἀριθμούς. Ἀποθηκεύουν γράμματα καὶ ἄλλους χαρακτῆρες ἀντιστοιχώντας στὸ καθένα τους ἀπὸ ἕναν ἀριθμό (ὀνομάζουμε μία τέτοια ἀντιστοιχία κωδικοσελίδα).

\end{document}

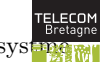

35/104 13/5/2014

## Le code informatique

- L'environnement verbatim et la commande \verb (dont le dlimiteur d'argument peut tre choisi librement) ;
- \begin{multicols}{nombre};
- le package fancyvrb permet d'ajouter des numros de ligne, d'inclure des commandes dans le code, etc. :

```
\begin{Verbatim}[numbers=left,commandchars=\|\[\]]
Voici |emph[ce que] a donne...
... quand |emph[on utilise] fancyvrb
\end{Verbatim}
```

```
1 Voici ce que a donne...
2 ... quand on utilise fancyvrb
```
#### Index

- On met la commande \makeindex dans le prambule et on utilise le package makeidx;
- on met la commande \printindex l o l'index doit tre compos ;
- pour indexer toto on crit  $\infty$ ;
- pour indiquer un certain nombre de pages parlant de toto, on crira \index{toto|(} au dbut et \index{toto|)} la fin ;
- pour appliquer la commande \machin au numro de page, on crira \index{toto|machin} ;
- les sous-entres se sparent avec des points d'exclamation : \index{France!Finistre!Brest} ;
- pour trier une entre de manire spciale (par exemple  $\ll \beta \gg \text{tri}$  en tant que *beta*) crire \index{beta@\$\beta\$}. Le faire aussi pour les accents : \index{degenere@dgnr} ;
- ensuite lancer le programme makeindex nom de fichier et recompiler. Pour dboguer consulter les fichiers .idx et .ind.

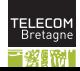

# Bibliographie

- On se cre une base de entres bibliographiques mabase.bib crites en BibT<sub>E</sub>X;
- chaque entre a une rfrence toto. On crira  $\cite{toto}$  dans le texte;
- ou  $\setminus$ cite[p. 123] $\{tot$  quand il y a un complment d'information;
- on peut runir plusieurs rfrences  $\c{toto, tata, titi};$
- $\blacksquare$  et on dispose aussi de \nocite pour inclure des entres dans la biblio, de manire transparente (cf. \nocite{\*}) ;
- enfin, on crira les deux lignes suivantes pour obtenir la bibliographie : \bibliographystyle{plain} \bibliography{mabase1,mabase2,mabase3}
- **Example 1** ensuite on lance le programme bibtex nom de fichier et on recompile deux fois.

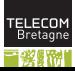

# Exemple de fichier BibTEX

```
@string{YH = "Yannis Haralambous"}
@book{Haralambous:2003-fetc,
 year = {2003},
  url = {http://www.oreilly.fr/catalogue/284177273X},
  title = {Fontes \& codages}},
  publisher = {O'Reilly France},
  author = YH,
  isbn = "978-2-84177-273-5",
}
```
On crira donc \cite{Haralambous:2003-fetc} pour obtenir :

#### Rfrences bibliographiques

[1] HARALAMBOUS, Y., Fontes & codages, O'Reilly France, 2003.

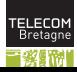

# Types d'entres BibTEX

- article : author, title, journal, year;
- book : author/editor, title, publisher, year;
- booklet : title;
- inbook : author, title, chapter/pages, publisher, year;
- inproceedings : author, title, booktitle, year ;
- $\blacksquare$  manual : title;
- **nasterthesis** : author, title, school, year;
- $misc ::$
- phdthesis : author, title, school, year ;
- proceedings : title, year;
- techreport : author, title, institution, year;
- unpublished : author, title, note.

(Nous n'avons indiqu que les champs obligatoires.)

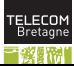

40/104 13/5/2014

Yannis Haralambous (Tlcom

Bretagne) [Formation doctorale LATEX](#page-0-0)

# Logiciel BibDesk (sur Mac)

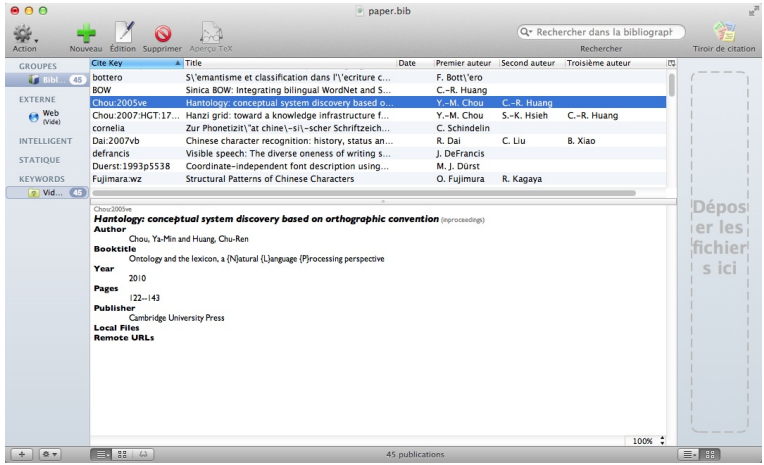

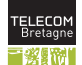

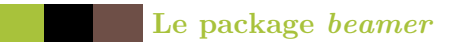

il faut installer les packages beamer, pgf,  $xcolor$ ;

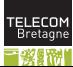

 $42/104$  13/5/2014

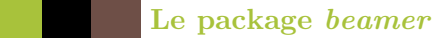

on demande la classe de document beamer;

on choisit un thme graphique : \usetheme{tb}

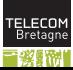

# Le package beamer

- on choisit un thme graphique : \usetheme{tb}
- chaque transparent est un environnement frame :

```
\begin{frame}{Le package \emph{beamer}}
\begin{itemize}
\item il faut installer les packages \emph{beamer},
\emph{pgf}, \emph{xcolor} ;
...
\end{itemize}
\end{frame}
```
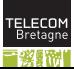

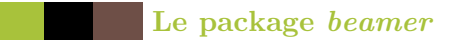

chaque transparent est un environnement frame :

```
\begin{frame}{Le package \emph{beamer}}
\begin{itemize}
\item il faut installer les packages \emph{beamer},
\emph{pgf}, \emph{xcolor} ;
...
\end{itemize}
\end{frame}
```
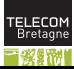

# Couches, modes, transitions, animations

- pour obtenir diffrentes couches on fait suivre les \item d'un <1> ou  $2-3$  ou  $4-$  ;
- pour indiquer si une commande doit tre excute en mode  $\ll$  transparents  $\gg$  ou en mode  $\ll$  polycopi  $\gg$  on utilise \mode<beamer>{...} \mode<handout>{...}
- pour obtenir des transitions ou pour insrer des animations il faut utiliser le package multimedia ;
- la transition d'un transparent l'autre peut tre dcrite par une commande du type \transdissolve suivie d'une indication de couche et ventuellement un argument optionnel (duration= secondes, direction= 0, 90, 180, 270) ;
- on peut inclure des animations (AVI, MPEG, etc.) l'aide de la commande \movie, exemple :

\movie[width=3cm,height=2cm,poster]{}{monanim.avi}

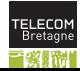

# Le mode mathmatique

[Dans la suite on utilisera systmatiquement les packages amsmath, amssymb et amsfonts]

- Les formules mathmatiques font partie intgrante de T<sub>E</sub>X. Pour crire une formule on passe en mode mathmatique ;
- en mode mathmatique les blancs ne comptent plus et les lignes blanches sont interdites ;
- on inclut les formules mathmatiques courtes par des dollars :  $x^2$  ?  $(x^2)$  et les formules en vedette par des doubles dollars : \$\$x=1\$\$

 $x = 1$ 

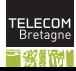

- En mode mathmatique les lettres deviennent des variables et sont donc composes en italiques ( $\ll$  mathmatiques  $\gg$ );
- les oprateurs  $+, =, -, <, >$ , la ponctuation, les parenthses et les crochets s'utilisent normalement :  $1 < x + 1 = y - 2 < 2$ ;
- les exposants et indices s'obtiennent l'aide de  $\hat{ }$  et  $\hat{ }$ :  $\hat{ }$ x $\hat{ }$ {12}\_{ab}\$ donnera  $x_{ab}^{12}$ ;
- pour les tenseurs, utiliser **\phantom**. Pour obtenir  $x^{ijk}_{\ell mn}$  au lieu de  $x^{ijk}_{\ell mn}$ , on crira :

\$x^{ijk}\_{\phantom{ijk}\ell mn}\$.

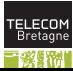

- pour les racines on crira **\sqrt[n]{2}** ( $\sqrt[n]{2}$ ), le cas par dfaut tant la racine carre ;
- pour les flches avec fonction on crira \xleftarrow et \xrightarrow (la fonction au-dessus est l'argument obligatoire, celle au-dessous, l'argument optionnel) ;
- pour les fractions on crira  $\frac{x}{y} (\frac{x}{y})$ ;
- pour les fractions continues on utilisera  $\cfrac{\cosh \theta}{\cosh \theta}$ : \cfrac{1}{1+\cfrac{1}{1+\cfrac{1}{1+\cfrac{1}{1+\dotsb}}}},

$$
qui \text{ donnera}: \cfrac{1}{1 + \cfrac{1}{1 + \cfrac{1}{1 + \cfrac{1}{1 + \dotsb}}}}.
$$

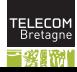

on a six types de points de suspension :  $\dots$  pour les points entours de virgules [attention, les virgules ne sont pas incluses !],  $\dots$  pour les points d'oprateurs binaires,  $\dotsc$  pour les points de multiplication,  $\dots$  pour les points de signes

d'intgrales, **\dotso** ... pour les autres cas horizontaux, **\vdots** : pour les points verticaux ;

- les lettres grecques s'obtiennent par des commandes **\alpha** ... \omega, \Gamma ... \Omega ;
- utiliser \varepsilon  $\varepsilon$  plutt que \epsilon  $\epsilon$ ;
- on a deux thtas ( $\theta$ ,  $\vartheta$ ), deux phis ( $\phi$ ,  $\varphi$ ), deux phis ( $\phi$ ,  $\varphi$ )  $\varphi$ ), deux rhos (\rho  $\rho$ , \varrho  $\rho$ );
- par contre, viter d'utiliser  $\varsigma$ ,  $\varsigma$ ,  $\varsigma$ ,  $\varsigma$  et  $\delta$ digamma  $\overline{F}$ .

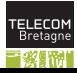

- Les lettres  $\le$  rondes  $\ge$ , les ensembles de nombres et les gothiques s'obtiennent resp. par  $\mathcal{A}, \mathcal{B}, \ldots$ ,  $\mathcal{A}, \mathcal{B}, \ldots$ , \mathfrak (A, B, ...). Attention : pas de bas de casse rondes ou  $\triangleleft$  blackboard  $\gg$ ;
- pour les symboles gras, on utilise \boldsymbol ( consommer avec modration) ;
- pour le  $\le$  prime  $\ge$ , le  $\le$  second  $\ge$ , etc. on utilise des quotes :  $a' b''$  c''' donnera  $a'b''c'''$  (sauf quand on voudra combiner le prime avec un exposant :  $\mathbf{x}'$  (\prime\,n} donnera  $x'$ <sup>n</sup>.

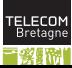

# Symboles mathmatiques

- On dispose de plusieurs centaines de symboles mathmatiques : des oprateurs \pm  $\pm$ , \circ ∘, \cap ∩, \otimes ⊗, \star  $\star$ ,...
- des relations  $\leq \$ , \parallel  $\|$ , \subset ⊂, \in ∈, ...
- des flches \to  $\rightarrow$ , \longrightarrow  $\rightarrow$ , \iff  $\iff$ ,  $\Lambda \to \mathcal{P}, \mathcal{P}, \mathcal{P}$ , \uparrow  $\uparrow$ , \nearrow  $\nearrow$ , ...
- des symboles divers \aleph  $\aleph$ , \Re  $\Re$ , \nabla  $\nabla$ , \exists  $\exists$ , \forall  $\forall$ , \infty ∞, \ell  $\ell$ , \emptyset  $\emptyset$ , \partial  $\partial$ , ...
- des dlimiteurs  $\{ (\{\}, \{\text{angle } \langle, | (|), \setminus | (|)\} \dots \} )\}$

# Les  $\ll$  grands  $\gg$  oprateurs  $1/2$

- On dispose de certains oprateurs de taille variable :  $\sum \$  (ne pas confondre avec  $\sigma \Sigma$ ,  $\prod$  ( ne pas confondre avec  $\Pi$ , \coprod `, \int R , \oint H , \iint RR , \iiint RRR , \iiiint RRRR ,  $\bigcirc$  Digoplus  $\bigoplus$ ,  $\bigcirc$  Digotimes  $\bigotimes$ , ...
- ces oprateurs sont composs de manire diffrente selon le contexte : dans une ligne de texte,  $\sum_{i=0}^{n}$  donnera  $\sum_{i=0}^{n}$ , alors que dans une formule en vedette, il donnera

$$
\sum_{i=0}^n
$$

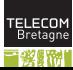

#### Les  $\ll$  grands  $\gg$  oprateurs  $2/2$

On peut forcer la taille d'affichage et le placement des exposants/indices avec \displaystyle et \textstyle (.C.A.M.) :

 $\displaystyle\frac{\sum_{i=0}^{n}\int_0^{\infty}f_i =$ \textstyle\sum\_{i=0}^{n}\int\_0^{\infty}f\_i

$$
\sum_{i=0}^{n} \int_{0}^{\infty} f_i = \sum_{i=0}^{n} \int_{0}^{\infty} f_i
$$

**lack** lorsqu'un grand oprateur ncessite des  $\ll$  exposants  $\gg$  ou  $\ll$  indices  $\gg$  de plusieurs lignes, on utilise \substack. Exemple : \sum\_{\substack{i=0\\j=0}}^{\infty} donnera

$$
\sum_{\substack{i=0 \\ j=0}}^\infty
$$

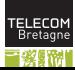

 $51/104$  13/5/201

#### $Les \ll grands \gg d$  dimiteurs

- Les dlimiteurs peuvent prendre une taille quelconque;
- pour cela on utilise les commandes **\left** et **\right** suivis du dlimiteur en question :  $\left(\, \right)$ ,  $\left\langle \cdot \right\rangle$

$$
\left\langle \frac{\frac{1+x}{1-x}}{\frac{1+y}{1-y}} \right\rangle
$$

- les commandes  $\left\{ \right\}$  et  $\right\}$  vont de paire; si, pour une raison quelconque, on ne veut qu'un seul grand dlimiteur, on crira un point la place du dlimiteur \right. ;
- le package yhmath propose des dlimiteurs encore plus grands.

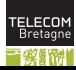

### Les accents mathmatiques 1/2

- Alors qu'en mode texte on crit directement les lettres accentues ( condition d'utiliser le package inputenc), en mode mathmatique on a des commandes pour cela : \acute  $(\hat{a})$ , \grave  $(\hat{a})$ , \hat  $(\hat{a})$ , \tilde ( $\tilde{a}$ ),  $\bar{a}$ ),  $\bar{a}$ ),  $\bar{a}$ ),  $\bar{a}$ ),  $\bar{a}$ ),  $\bar{a}$ ),  $\bar{a}$ ),  $\bar{a}$ ),  $\bar{a}$ ),  $\bar{a}$ ),  $\bar{a}$ ),  $\bar{a}$ ),  $\bar{a}$ ),  $\bar{a}$ ),  $\bar{a}$ ),  $\bar{a}$ ),  $\bar{a}$ ),  $\bar{a}$ ),  $\bar{a}$ ),  $\bar{a}$ ),  $\bar{a}$ ), ( $a$ ),  $\lambda$  ( $a$ ),  $\lambda$  ( $a$ ),  $\lambda$  ( $a$ ),  $\lambda$ ),  $\lambda$ ),  $\lambda$ );<br>( $\lambda$ ),  $\lambda$ ),  $\lambda$ );  $\lambda$  ( $\lambda$ ,  $\lambda$ );  $\lambda$
- les accents peuvent se combiner, mais alors on crira les commandes avec une lettre majuscule : \Hat{\Hat{A}} donnera  $\hat{A}$  ;
- quand l'expression accentuer est plus large, on utilise \widehat  $(ABC)$ , *\widetilde*  $(ABC)$ . Dans yhmath il existe galement un \wideparen  $(\overline{ABC})$ , \widetriangle  $(\overline{ABC})^1$  et mme un \widering  $\overbrace{(ABC)}$ ;

<sup>1.</sup> Les Amricains criront plutt  $\triangle ABC$  pour le triangle  $\overline{ABC}$  et ∠ABC pour l'angle  $ABC$ 

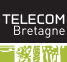

### Les accents mathmatiques 2/2

- les flches extensibles au-dessus ou au-dessous des expressions s'obtiennent par \overrightarrow, \underrightarrow, etc. :  $\set{ABCDE}$
- les barres extensibles s'obtiennent avec \overline et \underline;
- les accolades extensibles s'obtiennent avec \underbrace et \overbrace. Exemple :

$$
\underbrace{a+b+c+d}_{3 \text{ terms}}
$$

- (dans l'exemple ci-dessus, le bricolage est autoris : on utilisera des commandes trs sympathiques comme \rlap, \phantom, \smash)
- pour placer des symboles au-dessus ou au-dessous d'autres symboles, on utilisera \overset et \underset. Exemple : \overset{\*}{x} produira  $\stackrel{*}{x}$ .

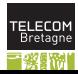

# Les oprateurs textuels 1/2

- Il est de trs mauvais got <sup>2</sup> d'crire logx pour le logarithme de x. L'criture correcte est  $\log x$ ;
- on dispose d'un grand nombre de commandes pour les oprateurs textuels :  $\log \log$ ,  $\cos \max \max$ ,  $\sup \lim \lim...$
- certains de ces oprateurs ont un comportement particulier vis--vis des exposants et indices, ainsi \lim\_{n\to\infty} donnera : lim . n→∞

2. Et c'est un des indicateurs des mauvais TEXistes... donc, mfiez-vous !

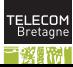

# Les oprateurs textuels 2/2

- **Pour dfinir de nouveaux oprateurs textuels on utilise** \DeclareMathOperator (dans le prambule !) qui prend en premier argument la commande ainsi dfinie, et en deuxime argument la chane de texte. Exemple : \DeclareMathOperator{\tg}{tg} ;
- attention : dans le deuxime argument de **\DeclareMathOperator** on est tout de mme en mode mathmatique. Les ventuels accents s'crivent alors comme des accents mathmatiques. Exemple : \DeclareMathOperator{\Det}{D\acute{e}t} ;
- pour obtenir un oprateur dont le comportement est similaire celui de  $\langle \text{lim} \rangle$ , on utilise la mme commande suivie d'un astrisque. Exemple : \DeclareMathOperator\*{\argmax}{arg\,max} ;
- une solution de facilit pour ne pas passer par ces commandes est \mathrm.

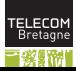

#### Le texte dans les formules

- Pour inclure du texte  $3$  dans des formules, on se sert de **\text**;
- $\hbox{exemple}: \$ r^{\text{beaucoup...}}}\$ qui donnera  $x^{x^{\text{beaucoup...}}};$
- l'intrieur de \text on peut utiliser des accents et toute commande du mode texte ;
- attention : \text ne participe pas l'espacement des formules mathmatiques. Il convient d'ajouter des espaces : \$x\text{ ou }y\$  $(x \text{ ou } y)$  est meilleur que  $x \text{ou} \ y \$   $(x \text{ou} \ y)$ ;
- le pige :  $\text{tr}(x)$  le pige :  $\text{tr}(x)$  hrite du contexte textuel courant. Si on est en italiques l'extrieur de la formule, on le sera galement dans \text. Donc, ne pas utiliser \text pour les oprateurs mathmatiques, mais uniquement lorsqu'il s'agit d'un commentaire de la formule...

 $f(x) = x$  et ainsi de suite en texte, mais grad(X) en romain mathmatique puisque c'est un oprateur.

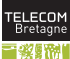

<sup>3.</sup> NE PAS CONFONDRE texte et oprateurs textuels : on crira

#### Les matrices

- Les matrices s'crivent comme des tableaux : on spare les cellules par & et les lignes par \\ ;
- l'environnement de matrice dpend du dlimiteur : pmatrix pour les matrices, vmatrix pour les dterminants, bmatrix avec des crochets, Bmatrix avec des accolades, Vmatrix avec des doubles barres verticales. yhmath dfinit un amatrix, avec des angles  $\langle \ \rangle$ . \begin{pmatrix}1&0&0\\0&1&0\\0&0&1\end{pmatrix} donne :

$$
\begin{pmatrix} 1 & 0 & 0 \\ 0 & 1 & 0 \\ 0 & 0 & 1 \end{pmatrix};
$$

il existe aussi un environnement matrix sans dlimiteurs, ainsi qu'un smallmatrix sans dlimiteurs et de plus petite taille, comme ici :  $(\begin{smallmatrix} a & b \ c & d \end{smallmatrix})$ .

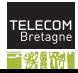

# Micro-typographie fine 1/2

- $\blacksquare$  Pour TEX il existe huit types de symboles mathmatiques : les symboles ordinaires, les oprateurs binaires, les symboles d'ouverture (d'expression), les symboles de fermeture, la ponctuation, les grands oprateurs, les relations, et les alphanumriques ;
- ainsi,  $=$ , qui est une relation, ne sera pas espace comme . qui est un signe de ponctuation, comparer  $a = b$  et  $a.b$ ;
- pour forcer le comportement d'un symbole vis--vis de l'espacement, on dispose des commandes \mathord, \mathbin, \mathopen, \mathclose, \mathpunct, \mathop, \mathrel et \mathalpha ;
- exemple : pour utiliser le point comme oprateur binaire, on crira  $a\nabla f.$ }b, ce qui donne :  $a.b$ .

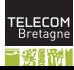

# Micro-typographie fine 2/2

**Parfois il convient d'espacer un peu**  $\ll$  manuellement  $\gg$ . Ainsi, on laissera dans une intgrale un peu de blanc entre l'expression intgrer et l'oprateur d'intgration :  $\int f(x) dx$ . Pour cela on dispose de certaines commandes qui laissent du blanc :  $\langle$ , (espace fine),  $\langle$ : (espace moyenne), \; (espace un peu plus large) ;

Exemples :  $\int f(x) dx$  est meilleur que  $\int f(x) dx$ ;

- $(1-x)(1-x^2)(1-x^3)(1-y)(1-y^2)(1-y^3)$ est meilleur que  $(1-x)(1-x^2)(1-x^3)(1-y)(1-y^2)(1-y^3);$
- parfois on veut, au contraire, rapprocher deux expressions : on y parvient en utilisant la commande \! (CAM).

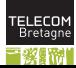

#### Formules en vedette

La manire  $\le$  propre  $\ge$  d'obtenir des formules en vedette sous LATEX est d'utiliser l'environnement equation. Celui-ci va automatiquement numroter les formules (compteur equation) :

$$
ax^{2} + bx + c = 0 \iff x = \frac{-b \pm \sqrt{b^{2} - 4ac}}{2a};
$$
 (1)

- la numrotation se fait normalement droite, sauf si on charge le module amsmath avec l'option leqno ;
- on peut forcer un numro de formule l'aide de  $\tag{...}$ , il sera plac entre parenthses (selon la feuille de style). En utilisant \tag\*{...} on obtient une expression sans parenthses ;
- l'environnement equation\* produit une formule en vedette non numrote.

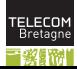

### quations trop longues 1/2

Si l'quation est trop longue, on peut la couper en plusieurs lignes dans un environnement multline. La premire ligne sera compose fer gauche, la dernire fer droite, et les autres lignes centres. Le numro se placera sur la dernire ligne si on le compose droite, ou sur la premire si on le compose gauche. Exemple :

$$
\Gamma[E(f(X)|Y), g(Y)] = E[E(f(X)|Y)g(Y)]
$$
  
= 
$$
E[f(X) g(Y)] = E[f(X) E(g(Y)|X)]
$$
  
= 
$$
\Gamma[f(X), E(g(Y)|X)]
$$
 (2)

\begin{multline}  $\Gamma[E(f(X)|Y),g(Y)]=E[E(f(X)|Y)g(Y)]\$  $= E[f(X)\setminus g(Y)] = E[f(X)\setminus E(g(Y)|X)]\setminus$  $=\Gamma(f(X),E(g(Y)|X))$ \end{multline}

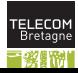

#### quations trop longues 2/2

Si en plus on souhaite un alignement on utilisera l'environnement split, l'intrieur d'un equation, en plaant un & devant les endroits aligner :

$$
\Gamma[E(f(X)|Y), g(Y)] = E[E(f(X)|Y)g(Y)]
$$
  
\n
$$
= E[f(X) g(Y)]
$$
  
\n
$$
= E[f(X) E(g(Y)|X)]
$$
  
\n
$$
= \Gamma[f(X), E(g(Y)|X)]
$$
\n(3)

\begin{equation}\begin{split}  $\Gamma(E(f(X)|Y),g(Y)]$  &=E[E(f(X)|Y)g(Y)]  $&= E[f(X)\setminus g(Y)]\setminus \&=E[f(X)\setminus E(g(Y)|X)]\setminus$  $&=\Gamma[f(X),E(g(Y)|X)]$ \end{split}\end{equation}

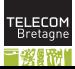

# Groupes d'quations 1/3

**Pour grouper plusieurs quations on utilise l'environnement gather.** L'effet est le mme que pour une suite d'equation, mais l'espacement vertical entre les quations est meilleur :

$$
x^2 + y^2 + z^2 = 1\tag{4}
$$

$$
2x^3 + 3y^3 + 4z^3 = 0 \tag{5}
$$

\begin{gather}  $x^2+y^2+z^2=1\}$ 2x^3+3y^3+4z^3=0 \end{gather}

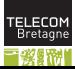

# Groupes d'quations 2/3

L'environnement align permet de grouper plusieurs quations sur la mme ligne, et des aligner sur plusieurs lignes. On utilisera  $2n - 1$ caractres & pour n quations (un pour chaque point d'alignement et un entre deux quations). Exemple :

$$
f(x) = 1
$$
  $f(y) = 1$   $f(z) = 1$  (6)

$$
f'(x) = 0 \t\t f'(y) = 0 \t\t f'(z) = 0 \t\t (7)
$$

et ainsi de suite, jusqu' :

 $f^{(n)}(x) = 0$  f  $f^{(n)}(y) = 0$  $(y) = 0$   $f^{(n)}(z) = 0$  (8)

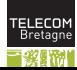

65/104 13/5/2014

# Groupes d'quations 3/3

\begin{align} f(x)&=1 & f(y)&=1 & f(z)&=1\\ f'(x)&=0 & f'(y)&=0 & f'(z)&=0\\ \intertext{et ainsi de suite, jusqu' :} f^{(n)}(x)&=0 & f^{(n)}(y)&=0 & f^{(n)}(z)&=0 \end{align}

la commande \intertext permet d'insrer du texte entre deux formules sans perdre les points d'alignement.

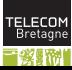

# Mini-groupes d'quations 1/2

Les environnements gather et align utilisent toute la largeur de la page. Pour produire des mini-groupes on peut utiliser gathered et aligned, l'intrieur d'un equation ou autre environnement de formule en vedette :

$$
\vec{v_1} = \vec{v_2} \iff \begin{cases} 2(a+b) = c \\ x = y+z+w \end{cases} \iff \sqrt{|t_1 \wedge t_2|} = 0; \quad (9)
$$

```
\begin{equation}
\vec{v_1} = \vec{v_2} \iff \left( \left( \frac{1}{1} \right) \right)\begin{aligned}2(a+b)&=c\\x&=y+z+w\end{aligned}
\right\{\t{t_1\wedge t_2\}=0;\end{equation}
```
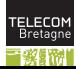

Mini-groupes d'quations 2/2

Pour produire une liste de cas on utilise cases, l'intrieur d'un equation :

$$
f(x) = \begin{cases} \frac{1}{x} & \text{si } x > 0\\ +\infty & \text{si } x = 0\\ -\frac{1}{x} & \text{si } x < 0 \end{cases}
$$
(10)

\begin{equation} f(x) = \begin{cases}\frac 1x & \quad\text{si \$x > 0\$}\\ +\infty & \quad\text{si \$x = 0\$}\\ -\frac 1x & \quad\text{si \$x < 0\$} \end{cases} \end{equation}

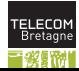

### Thormes, lemmes, etc. 1/2

- Plutt que de dfinir une fois pour tous les cas possibles de thormes, lemmes, corollaires, principes, axiomes, noncs, remarques, notes, conjectures, et j'en passe, avec leurs numrotations respectives et interdpendantes, LATEX propose une manire standard de dfinir de telles structures ;
- en crivant **\newtheorem{theo}{Thorme}** on dfinit une nouvelle structure nomme  $\ll$  Thorme  $\gg$  dont l'environnement L<sup>A</sup>T<sub>E</sub>X porte le nom theo. Cette structure a sa propre numrotation ;
- en crivant \newtheorem{theo}{Thorme}[chapter] la numrotation de  $n \infty \times$  thormes  $\gg$  sera remise zro dans chaque nouveau chapitre ;
- en crivant \newtheorem\*, la nouvelle structure n'est pas numrote ;

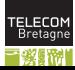
# Thormes, lemmes, etc. 2/2

- En crivant \newtheorem{thei}[theo]{Thorme important} on dfinit une structure qui partage le mme compteur que la structure theo.
- on dispose de six styles d'nonc : plain, change (le numro en premier), margin (le nombre dans la marge), et les mmes trois avec le titre seul sur uhne ligne : break, changebreak, marginbreak ;
- on crivant \theoremstyle{...} avant la dfinition d'nonc, il sera dans ce style ;
- on peut personnaliser davantage, avec \theorembodyfont et \theoremheaderfont, qui prennent comme argument une description de la fonte utiliser (sans le \selectfont).

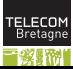

# L'approche XY-pic 1/6

- On charge le package xy avec l'option all (et ps et dvips si on n'est pas sous  $pdfTrX)$ ;
- un diagramme commutatif est crit dans un lment \xymatrix (lui-mme dans un environnement mathmatique) ;
- comme dans CD on crit les sommets, mais les flches se mettent juste aprs les sommets dont elles partent. La syntaxe est \ar[.] o . est u (vers le haut),  $d$  (le bas),  $r$  (droite),  $1$  (gauche):

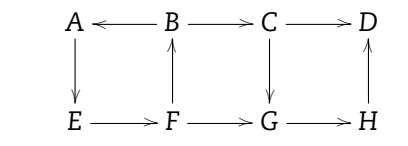

\$\$\xymatrix{ A \ar[d] & B \ar[1] \ar[r] & C \ar[r] \ar[d] & D \\ E \ar[r] & F \ar[u] \ar[r] & G \ar[r] & H \ar[u]}\$\$

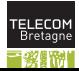

# L'approche XY-pic 2/6

- Pour ajouter des labels aux flches, on utilise  $\widehat{\phantom{a}}$  (au-dessus),  $\widehat{\phantom{a}}$  (au milieu) et  $\angle$  (au-dessous) aprs la commande  $\ar[.]$ ;
- pour centrer une entre sur la flche, crire un tiret aprile chapeau (resp. le soulign ou la barre verticale) :  $\sim$ -,  $\sim$ ,  $\mid$ -;
- les flches diagonales s'obtiennent en mettant dans l'argument optionnel de \ar autant de lettres u, d, r et l qu'il y a des pas dans la direction correspondante :

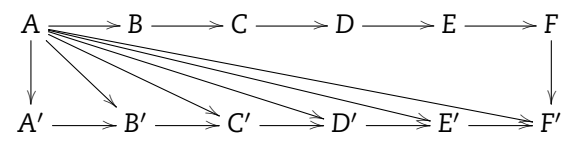

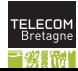

L'approche XY-pic 3/6

```
$$\xymatrix{
A \ar[r] \ar[d] \ar[dr] \ar[dr]\ar[drrr] \ar[drrrr] \ar[drrrrr] &
B \ar[r] & C \ar[r] & D \ar[r] & E \ar[r] & F \ar[d]\\
A' \ar[r] \& B' \ar[r] \& C' \ar[r]& D' \ar[r] & E' \ar[r] & F'}$$
```
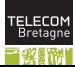

 $73/104$  13/5/201

# L'approche XY-pic 4/6

Les flches deviennent curvilignes quand on ajoute  $\mathcal{Q}^{\wedge}/\mathrm{ou} \mathcal{Q}/\mathcal{I}$ :

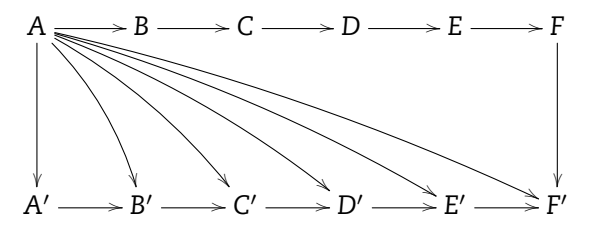

 $\frac{x}{A \ar[r]} \ar[dd] \ar@/^/ [ddr]$ \ar@/^/[ddrr] \ar@/^/[ddrrr] \ar@/^/[ddrrrr]  $\ar@/^/[\ddot{drrrrr] \& B \ar[r] \& C \ar[r] \& C$  $D \ar[r] & E \ar[r] & F \ar[d]]$  $\{\}$  &  $\{\}$  &  $\{\}$  &  $\{\}$  &  $\{\}\$   $\{\}\$   $\{$   $\}$   $\{$   $\}$   $\{$   $\}$   $\{$   $\}$   $\{$   $\}$   $\{$   $\}$   $\{$   $\}$   $\{$   $\}$   $\{$   $\}$   $\{$   $\}$   $\{$   $\}$   $\{$   $\}$   $\{$   $\}$   $\{$   $\}$   $\{$   $\}$   $\{$   $\}$   $\{$   $\}$   $\{$   $\$  $& C'$  \ar[r]  $& D'$  \ar[r]  $& E'$  \ar[r]  $& F'$ }\$\$

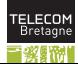

 $74/104$  13/5/201

# L'approche XY-pic 5/6

■ Les flches de diffrents styles s'obtiennent par  $Q$ {=>} (double flche),  $\mathbb{C}\{\cdot\}$  (fiche pointille),  $\mathbb{C}\{\cdot\}$  (fiche pointille double),  $\mathbb{C}\{\cdot\}$  (fiche ondule), @{-->} (flche en petits traits), @{} (flche vide) ;

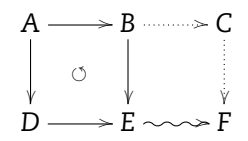

\$\$\xymatrix{A \ar[r] \ar@{}[dr]|{\circlearrowleft}  $\ar[d] & B \ar@{.}$ }[r]  $\ar[d] & C \ar@{.}$ }[d]  $D \ar[r] & E \ar[f(5)][r] & F}$ \$\$

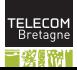

 $75/104$  13/5/201

L'approche XY-pic 6/6

On peut dplacer les flches transversalement l'aide de @<1ex> :

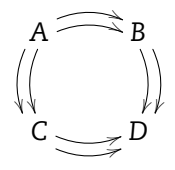

\$\$\xymatrix{A \ar@<.5ex>@/^/[r] \ar@<-.5ex>@/^/[r] \ar@<.5ex>@/\_/[d] \ar@<-.5ex>@/\_/[d] & B \ar@<.5ex>@/^/[d] \ar@<-.5ex>@/^/[d]\\ C \ar@<.5ex>@/\_/[r] \ar@<-.5ex>@/\_/[r] & D}\$\$

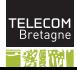

# MathJax

- Les pages Web ordinaires utilisent des balises XML pour reprsenter leur structure, enrichies de code JavaScript (excut sur le client) ;
- Inclure dans l'lment head le code : <script type="text/javascript" src="https://d3eoax9i5htok0.cloudfront.net/mathjax/latest/ MathJax.js?config=TeX-AMS-MML HTMLorMML"> </script>
- puis crire les formules en T<sub>EX</sub> en utilisant  $\langle \langle \rangle \rangle$  la place des simples dollars, et les doubles dollars normalement pour les formules en vedette.
- Plus d'info : <http://www.mathjax.org/docs/2.0/start.html>

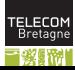

# Exemple

```
<html><head>
<script type="text/javascript"
src="https://d3eoax9i5htok0.cloudfront.net/mathjax/latest/MathJax.
</script>
<title>Pomponnette, c'est maintenant que tu reviens ?</title>
</head>
<body>
<h1>Oh qu'elle est belle, ma formule !</h1>
La vie continue : \{ \text{c} \}  \text{d} \},  \text{d} \},  \text{e} \|x-x_0| < \eta \Rightarrow |f(x)-f(x_0)| < \varepsilon \).
Une simple vrit :
```

```
\ -\1\leq \sin(x)\leq 1.</body>
\langle/html\rangle
```
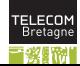

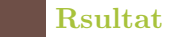

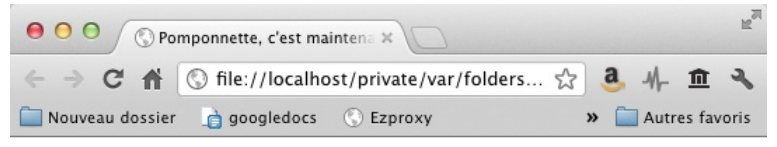

# Oh qu'elle est belle, ma formule !

La vie continue :  $\forall \varepsilon$ ,  $\exists \eta$ ,  $|x - x_0| < \eta \Rightarrow |f(x) - f(x_0)| < \varepsilon$ . Une simple vérité :

 $-1 < sin(x) < 1$ .

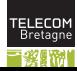

í.

#### Lettrage de figures : PSFrag 1/5

- l'aide du package **psfrag** (ne marche pas sous WriteLAT<sub>EX</sub>) on peut П placer des formules mathmatiques composes par LATEX dans une figure EPS ;
- soit la figure simple.eps suivante, dont les labels sont des chanes de caractres uniques, composs en Courier :

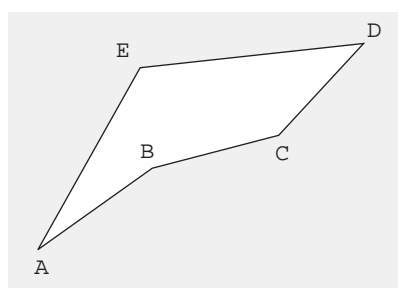

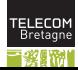

# PSFrag 2/5

En incluant le code suivant avant \includegraphics :

\psfrag{A}{\$\sqrt{a^2\_1+a^2\_2}\$} \psfrag{B}{\$\sqrt{b^2\_1+b^2\_2}\$} \psfrag{C}{\$\sqrt{c^2\_1+c^2\_2}\$} \psfrag{D}{\$\sqrt{d^2\_1+d^2\_2}\$} \psfrag{E}{\$\sqrt{e^2\_1+e^2\_2}\$}

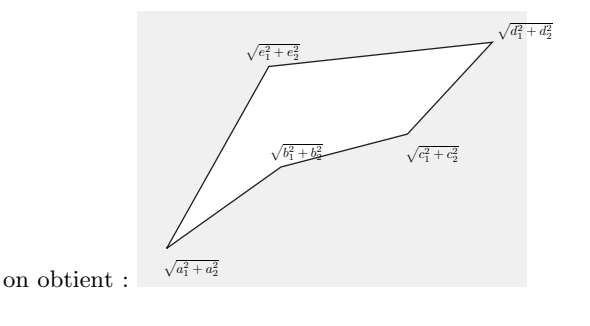

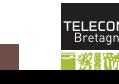

# PSFrag 3/5

 $82/104$  13/5/201

Pour optimiser le positionnement des formules on adopte la syntaxe suivante :

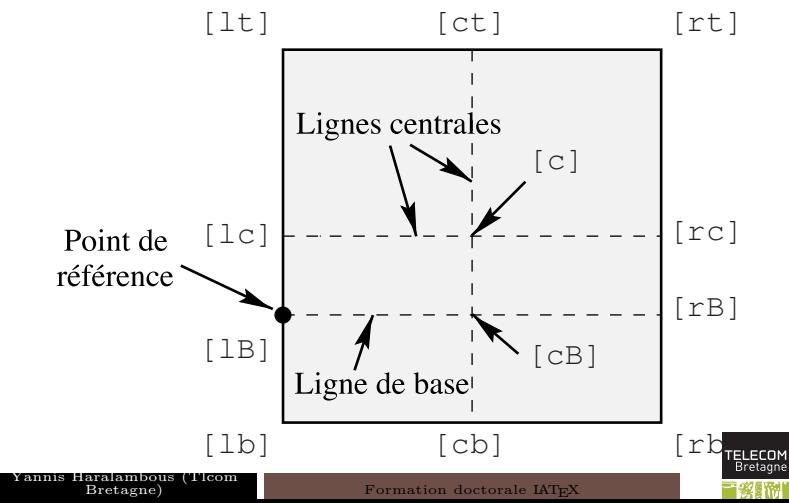

# PSFrag 4/5

La commande  $\psfig$  prend quatre arguments optionnels : le rpre choisi au niveau de LATEX, le rpre choisi au niveau de PostScript, le facteur d'chelle d'agrandissement, l'angle de rotation. Ainsi, avec :

\psfrag{A}[rt][rt]{\$\sqrt{a^2\_1+a^2\_2}\$} \psfrag{B}[cB][cB]{\$\sqrt{b^2\_1+b^2\_2}\$} \psfrag{E}[rB][rB]{\$\sqrt{e^2\_1+e^2\_2}\$}

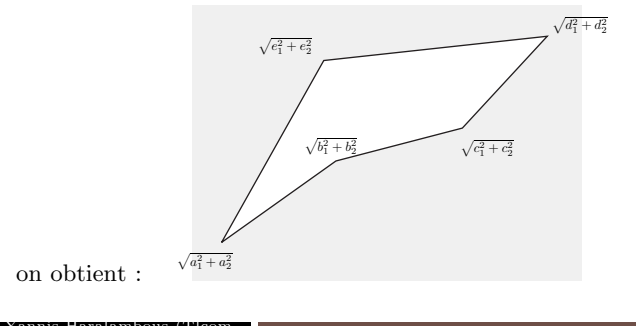

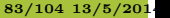

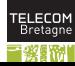

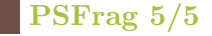

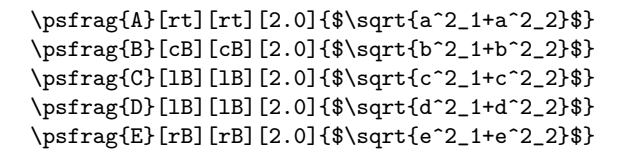

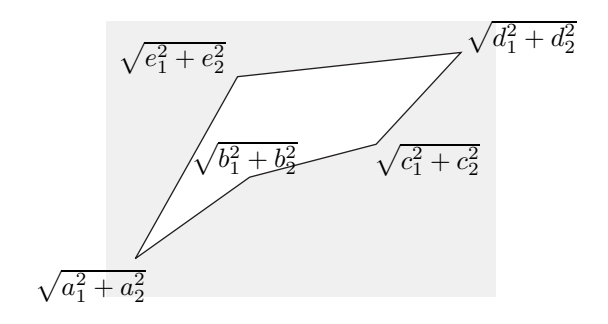

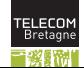

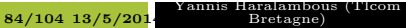

# NFSS (New Font Selection Scheme)

■ Pour dcrire une fonte, NFSS utilise cinq attributs :

- 1. le nom de famille, \fontfamily{...},
- 2. la graisse/chasse, \fontseries{...}, par dfaut m, le gras tendu tant bx (on a aussi \bfseries),
- 3. le  $\ll$  style  $\gg$ , \fontshape{...}, par dfaut n, les italiques tant it (on a aussi \itshape) et les petites capitales sc (\scshape),
- 4. le corps et l'interlignage, \fontsize{...}{...},
- 5. le codage, \fontencoding{...}, par dfaut OT1 mais il vaut mieux utiliser T1 ;
- **a** aprs les diffrents choix, on utilise **\selectfont** pour envoyer la require NFSS.

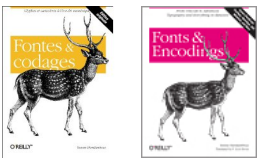

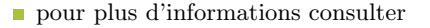

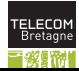

#### Dfinir des commandes  $\langle$  l'ancienne  $\rangle$

- On crit  $\det\tot$ ...}, et avec des arguments : \def\toto#1#2{... #1 ... #2 ...} ;
- on ne peut utiliser que neuf arguments;
- quand on imbrique des dfinitions on utilise des doubles (triples, etc.) dises :  $\det\tot1{\\def\tilde{1}... \#11 ... #1}$ ;
- on peut dfinir un motif d'utilisation de la commande : si l'on dfinit \toto avec \def\toto,#1/#2..#3:{qqch}, on l'utilisera alors de la mme manire : \toto,un/deux..trois: ;
- si un des arguments de la commande est susceptible de contenir plus d'un paragraphe, on crira \long\def...

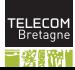

# Dfinir des commandes  $\ll$  la LAT<sub>E</sub>X 2<sub>ε</sub>

- On crit \newcommand{\toto}{...}, et avec des arguments : \newcommand{\toto}[2]{... #1 ... #2 ...};
- $\blacksquare$  \newcommand vrifie si la commande n'a pas t dj dfinie, sinon on utilise \renewcommand (renouvellement forc) ou \providecommand (pas de redfinition, pas de message d'erreur) ;
- il nous permet de dfinir un argument optionnel (c'est forcement  $#1$ ) : \newcommand{\toto}[1][valeur ]{... #1 ... #2 ...}, qui s'utilisera \toto{qqch} ou \toto[qqch]{qqch}.

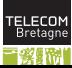

# Dfinir des environnements

- On crit : \newenvironment{nom}[arg]{dbut}{fin} o arg est le nombre d'arguments, dbut le code excuter au dbut de l'environnement, et *fin* celui de la fin;
- on peut utiliser #1, #2, ... uniquement dans la partie  $dbut$ ;
- le contenu d'un environnement est automatiquement inclus dans un groupe ;
- on a galement un \renewenvironment.

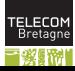

# Les compteurs 1/2

- Parmi les compteurs prdfinis on trouve : part, chapter, section, subsection, subsubsection, paragraph, subparagraph, page, equation, figure, table, footnote ;
- la valeur d'un compteur est donne par  $\arabic{nom}$ ,  $\roman$ ,  $\Lambda$ ,  $\alpha$ ,  $\alpha$ ,  $\beta$  (pour  $i \leq 26$ ),  $\alpha$ ;
- ou \thenom  $\leq$  l'ancienne  $\geq$ ;

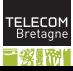

# Les compteurs 2/2

- On dfinit un nouveau compteur avec **\newcounter{nom}** (ou  $\neq$ compteur doit annuler le nouveau) ;
- on change la valeur d'un compteur avec  $\setminus$ setcounter{nom}{valeur};
- on incrmente un compteur de un avec  $\setminus \mathsf{stepcounter} \{nom \}$ ;
- $\Box$  ou avec \refstepcounter{nom} (qui a l'avantage de positionner \ref sur ce compteur) ;
- on incrmente un compteur de valeur avec  $\addto counter{nom}{valueur};$

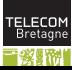

# Les dimensions et longueurs 1/2

- TEX utilise les dimensions suivantes : pt (point anglosaxon), bp (point PostScript), dd (point Didot), sp (trs petit!), mm, cm, in, pc  $(= 12 \text{ pt})$ , cc (= 12 dd), ex (la grosseur d'œil), em (le cadratin);
- on a des dimensions *rigides* et des dimensions *souples*. Une dimension souple est de la forme rig plus  $aqr$  minus rt;
- dans une dimension souple, l'agrandissement et le rtrcissement peuvent tre infinis, et de plusieurs ordres d'infinit : fil, fill, filll (sous  $\Omega$  galement fi);
- avec \kern1pt on introduit du blanc horizontal rigide;

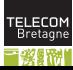

# Les dimensions et longueurs 2/2

- Avec \hspace{10pt plus 1fil minus 5pt} on introduit du blanc horizontal souple ;
- \hspace\* fonctionne comme \hspace mais est oprationnelle galement en dbut de ligne ;
- on dispose des commandes prdfinies \hfill (blanc horizontal infini), \hrulefill (filet infini), \dotfill (points de suspension infinis) ;
- avec \vspace et \vspace\* on introduit un blanc vertical (la version avec astrisque fonctionne galement en haut de page) ;
- certaines commandes prdfinies nous facilitent l'insertion de blancs verticaux : \smallskip, \medskip, \bigskip, \vfill (blanc vertical infini).

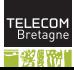

# Modes et botes 1/2

- La mise en page sous T<sub>EX</sub> se fait dans diffrents modes, dont les plus importants sont le mode vertical et le mode horizontal ;
- TEX construit et imbrique des botes (horizontales et verticales) qui vont de la page tout entire jusqu'au glyphe, en passant par les lignes et les mots ;
- on peut crer des botes artificiellement :  $\ll$  l'ancienne  $\gg$  ce sera des \hbox et des \vbox ;
- $\blacksquare \ll$  la LATEX  $\gg$  ce sera des \mbox. L'intrt de mettre du texte dans un bote est qu'il devient indivisible ;

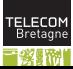

# Modes et botes 2/2

- $\Box$  \fbox va, en plus, encadrer le contenu de la bote, comme ceci (l'paisseur du filet est donne par la longueur \fboxrule, le blanc entre le contenu et le filet par \fboxsep) ;
- $\Box$ \parbox{largeur}{...} peut contenir tout un paragraphe de texte;
- \fbox ne peut pas contenir directement un paragraphe de texte, mais on peut mettre un \parbox dans un \fbox.

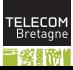

94/104 13/5/2014

#### Moteur de composition

- TEX va couper les lignes en paragraphes selon 3 passes :
- premire passe : sans csure (\pretolerance);
- deuxime passe : avec csure (\tolerance) et les valeurs de *stretch* et shrink donnes par la fonte ;
- troisime passe : en remplaant le stretch par  $\emph{emergencystretch}$  ;
- on utilise un algorithme de plus court chemin dans un graphe acyclique.

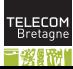

# *Volume au composition*

 $\mathring{\text{L}}'$ homme écrit. Et parmi le grand nombre d'outils utili $\mathring{\text{F}}^1_\text{c}$ pour écrire, le dernier en date et le plus complexe n'est autre $\big|_0^3$ ue $\big|^4$ l'ordinateur. L'ordinateur qui est en même temps outil d'écriture|<sup>5</sup> et de lecture, lieu de stockage, moyen de transmission. Il est $|$ <sup>6</sup> et de lecture, lieu de stockage, moyen de transmission. Il est de $\sqrt[3]{\text{depth}}$  un véritable espace à l'intérieur duquel vit le texte, espace qui, comme l'avait prédit, entre autres, MacLuhan, a réussi $\left|\frac{10}{\dot{a}}\right|^{11,12}$ s'affranchir des barrières géographiques et à englober toute  $\left|a\right|^{13}$  $\mathrm{pla}^{\mathrm{14}}_{\mathrm{p}\mathrm{t}\mathrm{e}}$ .<sup>15</sup>  $\mu$ 'homme ecrit. Et parmi le grand nombre d'outils utilises  $\frac{1}{2}$  et de lecture, heu de stockage  $\frac{14}{14}$   $\frac{15}{15}$ 

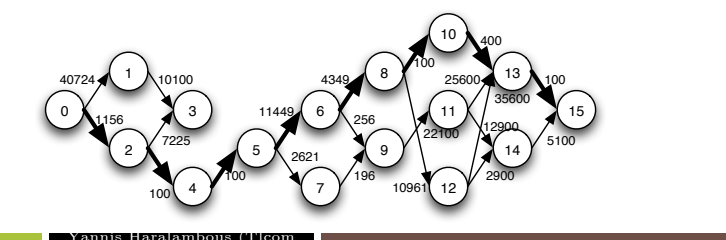

96/104 13/5/2014 <sup>Yannis</sup>

 $\sum_{i=1}^n a_i = a_i$ aralambous (Tlcom<br>Bretagne)

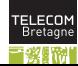

#### Moteur de composition

Voici un petit texte qui va nous poser bien  $\mathrm{des}$ problèmes puisque l'on va essayer de le composer dans une colonne bien étroite...  $p = 10000$  $t = 1000$  $e = 0$ pt

Voici un petit texte qui va nous poser bien des problèmes puisque l'on va essayer de le composer dans une colonne bien étroite...  $t = 10000$  $e = 0$ pt

Voici un petit texte qui va nous poser bien des problèmes puisque l'on va essayer de le composer dans une colonne bien étroite...  $t = 5000$  $e = 0$ pt

Voici  $\,$  un <sub>pe-</sub> tit texte qui va nous poser bien des problèmes puisque l'on va essaver de le composer dans une colonne bien étroite...  $t = 5000$ 

 $e = 5$ pt

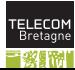

Yannis Haralambous (Tlcom

 $97/104$  13/5/201

# L'algorithme de csure

- $\blacksquare$  \language;
- o1, 1m, 2m1m : co2m1mu1ni1ca1tion;
- 1c, 1n, 2n1n : m1co2n1nue;
- .co4n4 : co4n4science;
- ce qui manque : plusieurs niveaux, csure au niveau des caractres et non des glyphes.

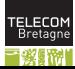

# DVI et fontes

- DVI contient des "opcodes";
- il permet de faire les choses suivantes : placer glyphe et avancer, placer glyphe sans avancer, se dplacer horizontalement, se dplacer verticalement, composer bote noire, inclure spciale, dfinir fonte, slectionner fonte, nouvelle page, push et pop de la position ;
- une fonte TFM contient un certain nombre d'infos gnrales, et pour chaque glyphe : sa hauteur, profondeur, chasse et correction italique. Elle contient aussi des paires de crnage et des ligatures intelligentes (LIG, LIG/, /LIG, /LIG/, LIG/>, /LIG>, /LIG/>, /LIG/>>) ;
- une fonte virtuelle contient les mmes opcodes qu'un fichier DVI (mis part le dbut de page) ;
- luaTeX s'ouvre aux OpenType.

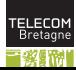

### Articulation des fichiers 1/2

On cre un package (fichier .sty) dans lequel on met :

- $\blacksquare$  \NeedsTeXFormat{LaTeX2e}[date] ;
- \ProvidesPackage{nom\_package} ;
- \ProvidesFile{nom\_fichier} ;
- \DeclareOption{nom\_option}{code\_a\_executer} ;
- \DeclareOption\*{code\_a\_executer} en cas de nom d'option inconnu ;
- \ExecuteOptions{liste\_options} pour indiquer des valeurs par dfaut ;
- **Number \ProcessOptions** pour traiter les options.

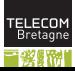

# Articulation des fichiers 2/2

On a des options globales (celles de la classe) et locales (celles du package). Avec \PassOptionsToPackage{liste\_options}{package} on peut transmettre des options un package.

- \usepackage{package} dans le fichier .tex;
- \RequirePackage[liste\_options]{package} ne le charge que si ncessaire ;
- \RequirePackageWithOptions{package} le package appel hrite des options de l'appelant ;
- \AtBeginDocument{code} code excuter en dbut de document;
- \AtEndDocument{code} code excuter en fin de document ;
- \IfFileExists{fichier}{si\_oui}{si\_non} excuter du code si un fichier existe ;
- \InputIfFileExists{fichier}{si\_oui}{si\_non} idem mais lit le code partir du fichier aprs celui de si oui.

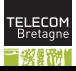

#### Dimensions globales

- $\blacksquare$  \paperheight et \paperwidth;
- $\blacksquare$  \textheight et \textwidth;
- $\blacksquare$  \hoffset et \voffset (par dfaut : 1in);
- **Novensidemargin, \oddsidemargin, \topmargin;**
- \headheight (hauteur du titre courant suprieur) et \headsep (distance entre t.c. et corps du texte) ;
- \footskip distance entre bas du corps du texte et bas du titre courant infrieur ;
- paramtres changer avec \setlength\dimension{valeur};
- le package layouts permet de vrifier ;
- le package crop met des hirondelles.

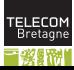

#### Les titres courants

- package fancyhdr
- \pagestyle{fancy};
- remplir \fancyhead[positions]{en\_haut} et \fancyfoot[positions]{en\_bas} ;
- les positions :  $L/C/R$  suivi de  $0/E$  (impair/pair), spars par des virgules;
- $\blacksquare$  exemple :  $[LE, R0]$  ;
- $\Box$  \renewcommand\headrulewidth{0.4pt} et idem pour foot pour le filet ;
- \fancyheadoffset[positions]{taille} pour aller dans la marge ;
- $\blacksquare$  \fancypagestyle{plain}{...dfinitions...} pour crer/modifier un autre style (par exemple plain pour les premires pages de chapitre.

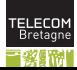

#### Les sections

On a une commande gnrique pour crer les sections :

\@startsection{nom}{niveau}{retrait}{avant}{aprs}{style}

nom : celui par lequel on va l'appeler;

niveau : chapitre = 0, section = 1, etc.;

 $\blacksquare$  retrait : le retrait global du titre de section ;

avant : glue verticale avant le titre ;

**aprs** : glue verticale aprs le titre;

style : des instructions sans argument pour dcrire le style.

On crira donc :

\makeatletter \renewcommand\subsection{%  $\text{Cstartsection}\s{}^{2}\{...}\{...}\{...}\s{}^{m\text{relact}}$ 

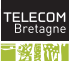